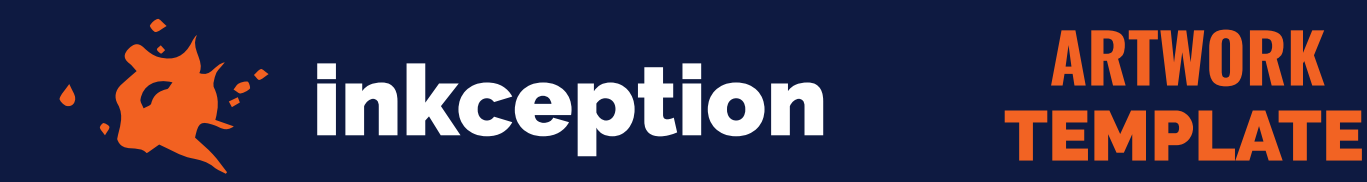

## **4" CIRCLE**

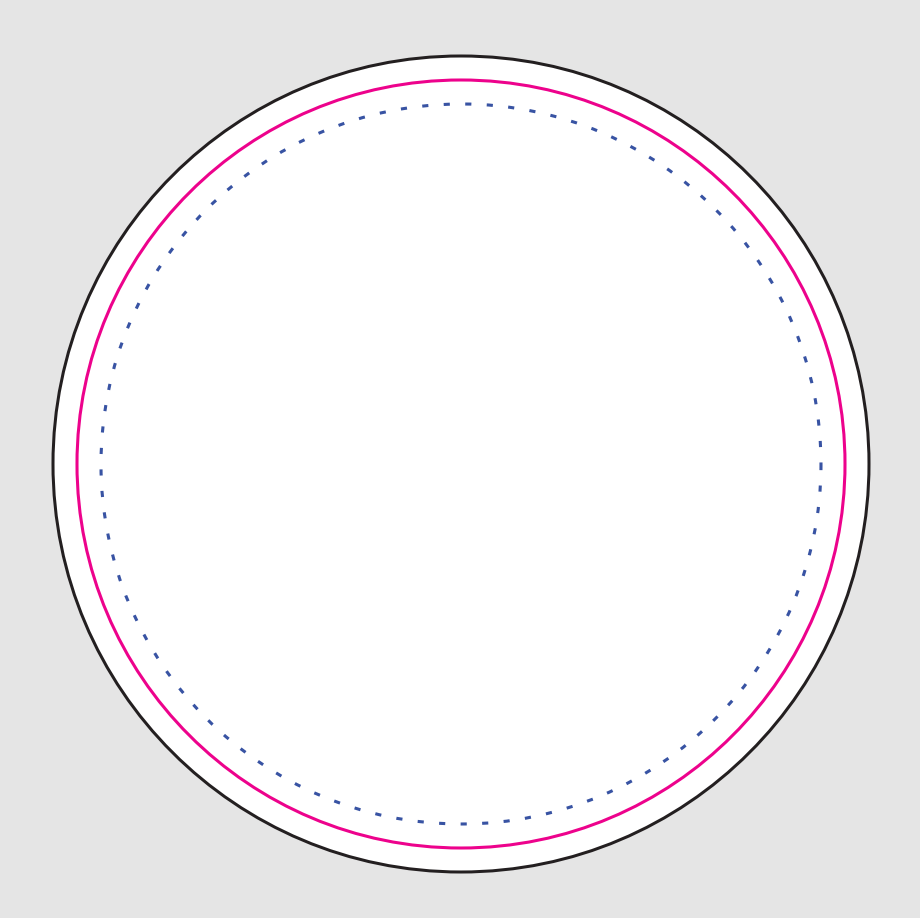

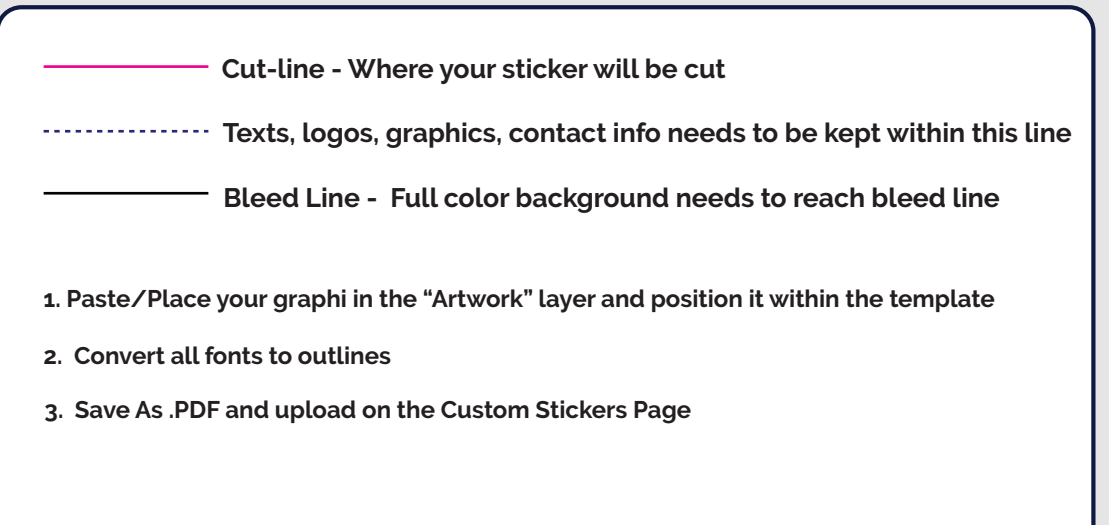